## Весенний полярный спринт 2021 "Spring Polar Sprint" Литке Федор Петрович

"Четырехкратное путешествие в Северный Ледовитый океан на военном бриге "Новая земля" 1821-1824 года. "Но к какому времени нужно отнести начало мореплавание русских по Северному океану? Когда именно сделалась из известной Новая земля? - вопросы, которые по своей вероятности навсегда останутся неразрешенными, и по причинам, весьма естественным. Ещё и ныне не можем мы похвалиться множеством писателей, посвятивших себя похвальному труду передать потомству отдельные деяния и подвиги своих соотечественников. Могли ли они существовать в непросвещённые века, предшествовавшие XVI-му, когда и искусство письма немногим ещё известно было? История первых попыток россиян в Ледовитом море и постепенных открытий всех мест, им омываемых представила бы, конечно, не менее удивления и любопытства, чем и подобная история норманнов; но всё это скрыто от нас непроницаемою завесою неизвестности" Ф.П. Литке.

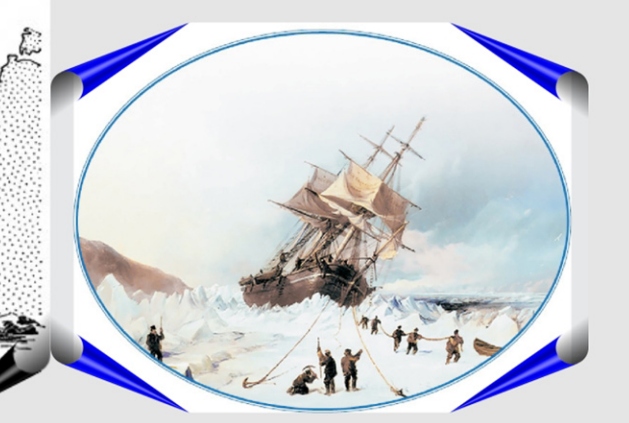

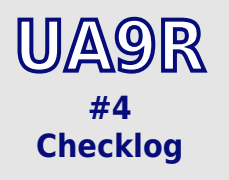